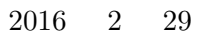

 $(funaki@riken.jp)$ 

 $N \times N$ <br>  $Ax = \lambda x$  *B*  $N \times N$   $A(^tA = A)$ <br>
MPI  $Ax = \lambda Bx$  $Ax = \lambda x$ 

1. ( )  $Ax = \lambda x$ 

*•* 依頼内容

*•* 支援、開発内容

## PZDIAG(MAJOR, IP, N, A, NP, NB, A2, V2, INFO) Table 1

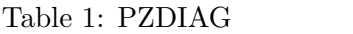

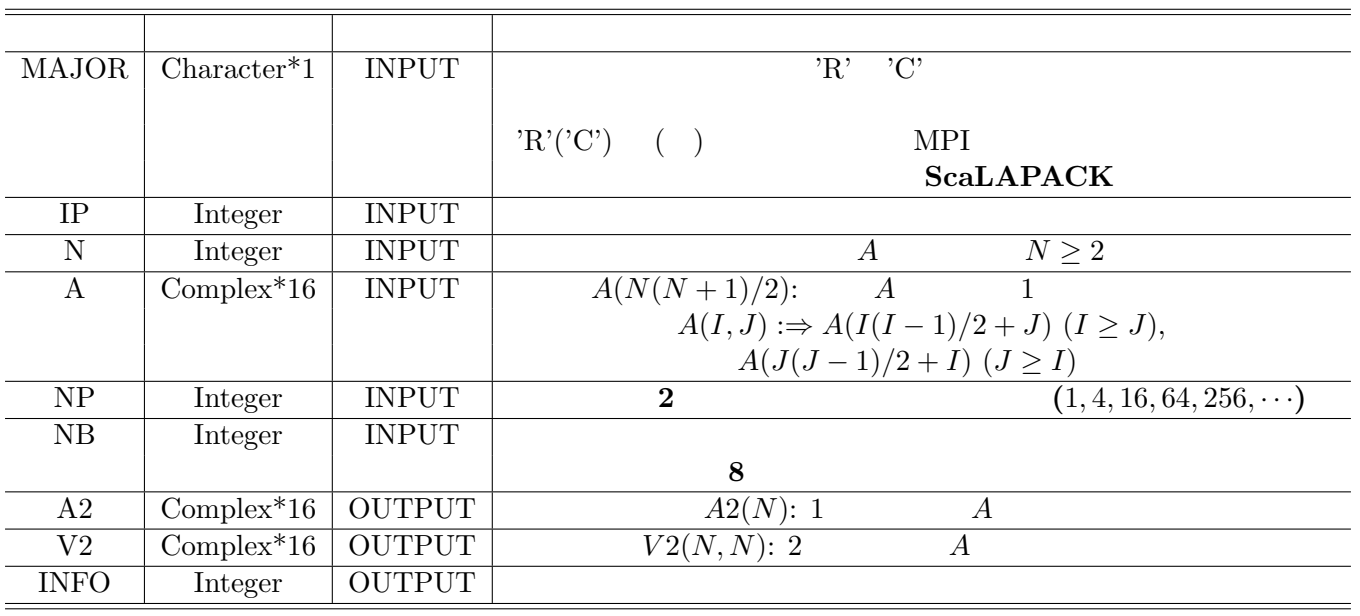

複素対称 **( )** 行列対角化ルーチン並列化

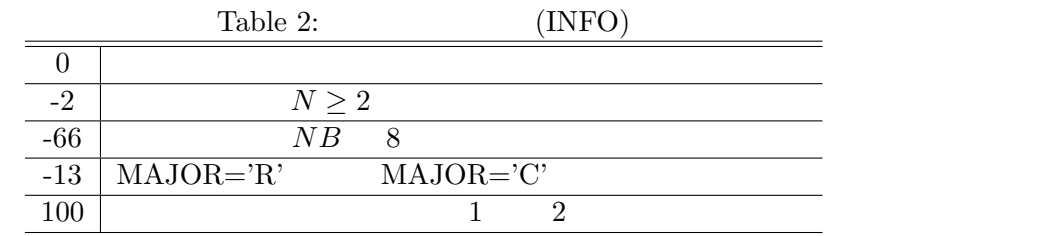

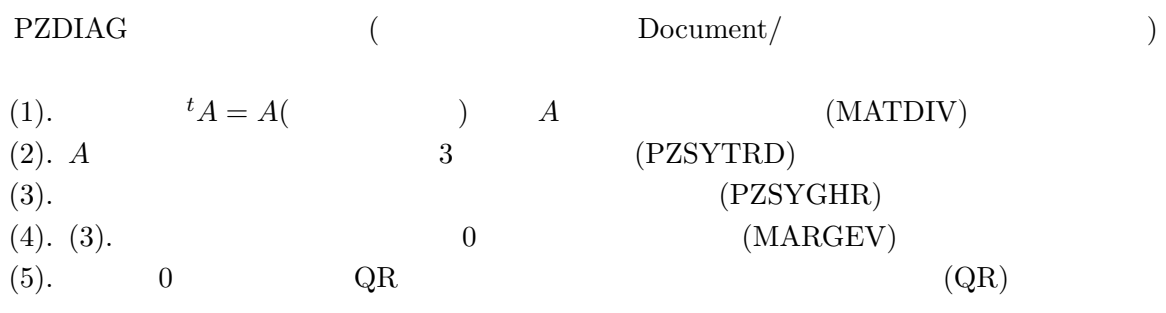

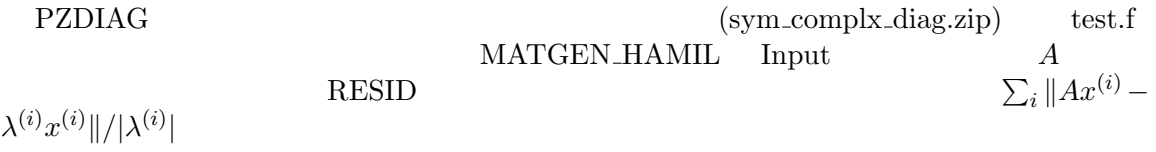

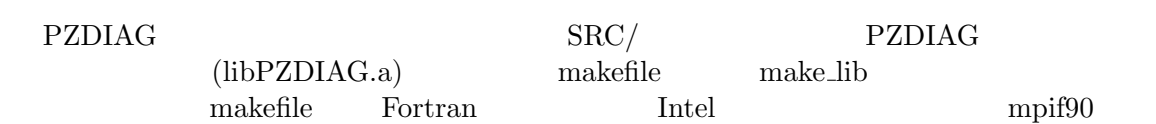

## 2. ( )  $Ax = \lambda Bx$

## PZDIAG GEN(MAJOR, IP, N, A, B, NP, NB, A2, V2, INCX, INFO) Table 3 **LAPACK ScaLAPACK**

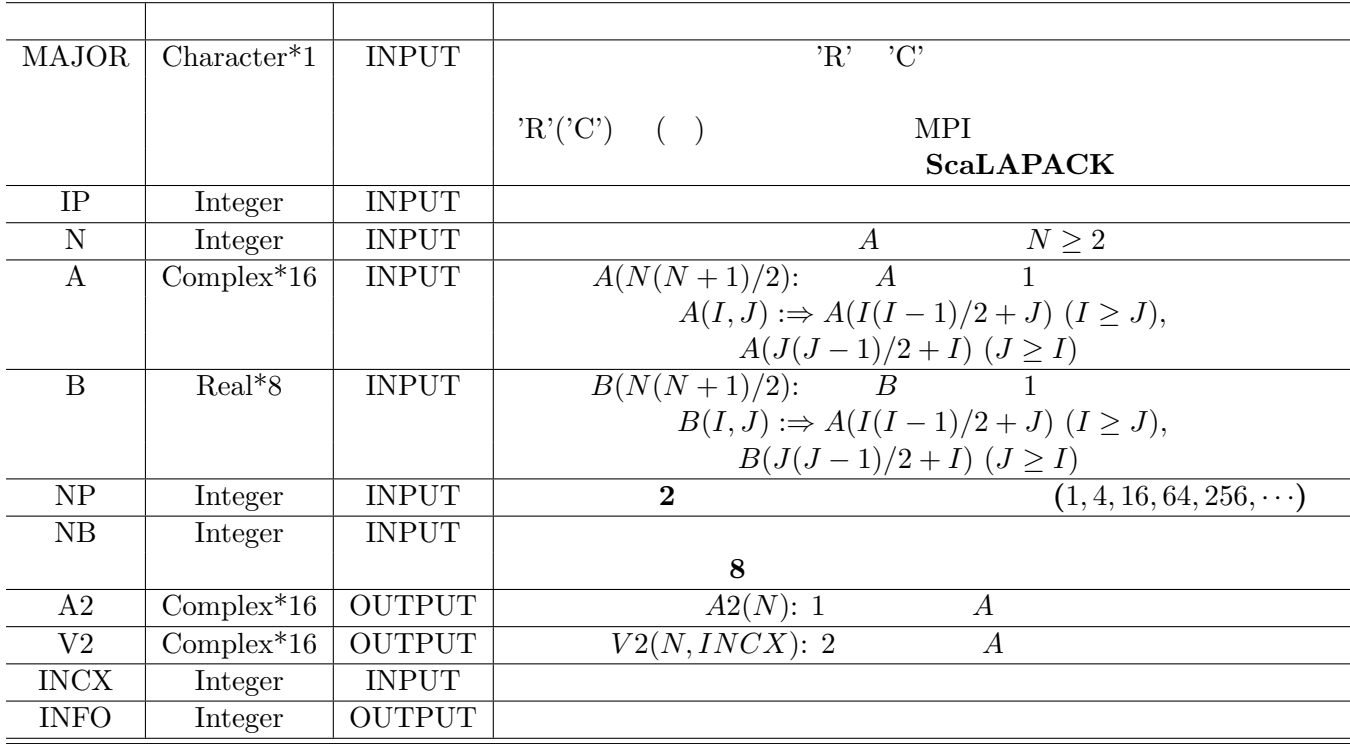

## Table 3: PZDIAG\_GEN

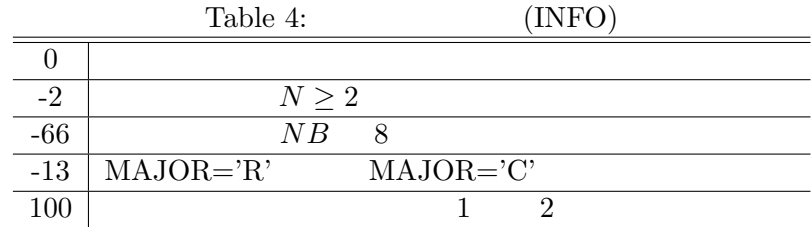

PZDIAG\_GEN (Document/  $\left( \right)$ 

(1).  $B \t A = A(\t )$   $A$  ( MATDIV R MATDIV) (2). *B*  $B = LL^T(\textbf{ScaLAPACK})$ (**ScaLAPACK** ルーチン: PDPOTRF)  $(3)$ .  $L$  $L^{-1}$  (**ScaLAPACK** : PDTRTRI) (4). *A*  $C = L^{-1}AL^{-T}(\textbf{ScaLAPACK}$  : PZTRMM) ( :  $Ax = \lambda Bx \Leftrightarrow CL^{T}x = \lambda L^{T}x$ )<br>(5). C 3  $(PZSYTRD)$  $(6).$  (PZSYGHR) (7). (6). で計算した固有ベクトルの初期値をランク 0 のプロセスに集める (MARGEV)  $(8)$ . 0  $QR$   $(C)$   $V$   $(QR)$ (9). (2).  $L = 0$  (MARGEL) (10).  $x = L^{-T}V$  $-{}^T V$  and  $A$  and  $A$  and  $A$  and  $A$  and  $A$  and  $A$  and  $A$  and  $A$  and  $A$  and  $A$  and  $A$  and  $A$  and  $A$  and  $A$  and  $A$  and  $A$  and  $A$  and  $A$  and  $A$  and  $A$  and  $A$  and  $A$  and  $A$  and  $A$  and  $A$  and  $A$  and INCX )(LAPACK : ZTRMV) PZDIAG\_GEN (sym\_complx\_diag.zip) test.f MATGEN NORM MATGEN HAMIL Input B  $A$  RESID G  $\sum$  $\lambda^{(i)} = \lambda^{(i)} B x^{(i)} || / |\lambda^{(i)}|$ *|* をチェックする

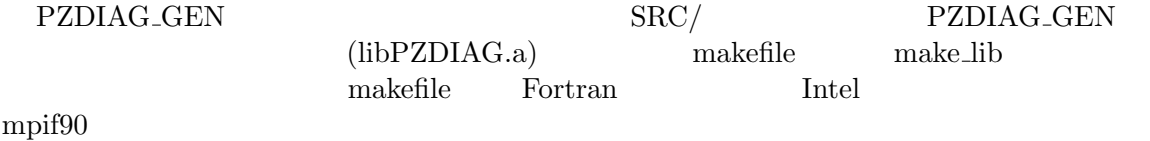